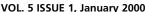

# VOL. 5 ISSUE 1, January 2000

News from the Lewiston-Auburn Mac Users Group and the Oxford Computer Users Group

- Calendar and Info
- **Ballot**
- Thank You
- Zenofex
- **Baita's Bits**

# Apple User Group Tour to Stop in Auburn

Please join us in welcoming Apple on January 25th at Fairview School. Sheila Mae Annis, WW Mac OS Product Manager and Mike Shebanek, WW iMac Product Manager will be speaking about Mac OS 9 and iMac DV. Both representatives will be available to answer your questions.

We will still be having our regular MUG meeting on January 5th.

December's meeting was well attended and many members won great door prizes.

Congratulations go out to David Rowe and his wife and new baby.

And many thanks to all who responded to Mr. Farley's e-mail for help with digital cameras, he got several good leads.

Happy 2000 to all!

#### December in Oxford

#### by Toni Seger

If you're anywhere near the Oxford Hills area and use a Mac, you can benefit from the Oxford MUG. The December 16 meeting, alone, justified a year's worth of dues.

Discussions roamed over the advantages of different kinds of software to opportunities

> in the technical job market. I spent most of the time trying to follow competing conversations covering things like the cost of printers, third party software with Y2K problems, methods for saving RAM and the best ways to keep your Mac humming. Karl Lalemand even demystified error notices I've received before crashing, for years, but never knew what they meant!

I also learned that MUG member Kurt Vail writes some very interesting shareware and makes it available on his site: exploremaine.com/~kdvail/DOVA-K.htm If you lose that address, just search dova-k software and you'll find him.

Our last meeting was also a software bonanza. Look for upcoming reviews of PageMill 3.0 by John Street, DeLorme Street Atlas by Sheri Fowler, MacTicker by Brian Johnson, Stuffit Deluxe 5.5 by Kurt Vail and I get to play around with Photo Deluxe 2.0.

Meetings are the third Thursday of every month at the Oxford Hills Comprehensive High School, Room B242. Finding the room is the hardest part. After that, it's sheer fun.

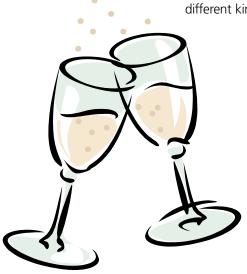

#### **Officers**

Skip Lalemand President slalemand@exploremaine.com 784-0098

Alfred E. Darby III Vice President, Technical Advisor adarby31@maine.rr.com

Ted Moreau Treasurer tfmoreau@cybertours.com 782-8718

David Bergeron Membership davnic@exploremaine.com 784-0513

Nicole Laverdiere Editor davnic@exploremaine.com 784-0513

Ron Cormier Webmaster, Librarian rdcorms@exploremaine.com 784-2697

Mike Baita Appleworks SIG Director gabaita@exploremaine.com 783-8724

Brian Johnson Oxford Coordinator brianjcg@megalink.net

One year's membership in LA MUG is \$20 per person. Other family members... a spouse, son or daughter... may attend the meetings, as long as facilities can accommodate us, but only one person gets the newsletter.

Checks should be made out to LA MUG and sent to:

David Bergeron Membership Director 139 Northern Ave. #4 Auburn, ME 04210

To submit articles please e-mail them as text files to davnic@exploremaine.com by the third Thursday of the month. For more info or if you are without e-mail please contact me at 784-0513. Thank You, Nicole Laverdiere

#### **January**

| Monday | Tuesday                               | Wednesday                            | Thursday                                                                      | Friday               |
|--------|---------------------------------------|--------------------------------------|-------------------------------------------------------------------------------|----------------------|
| 3      | 6:30 pm 4                             | 6:30 pm <b>5</b>                     | 9                                                                             | 7                    |
|        | <b>Appleworks SIG</b> Fairview School | Auburn<br>Meeting<br>Fairview School |                                                                               |                      |
| 10     | 11                                    | 12                                   | 13                                                                            | 6:00 pm <b>14</b>    |
|        |                                       |                                      |                                                                               | Officer's<br>Meeting |
| 17     | 18                                    | 19                                   | 6:30 pm 20<br>Oxford Meeting<br>Oxford Hill Comp.<br>High School<br>Room B242 | 21                   |
| 24     | 6:30 pm <b>25</b>                     | 26                                   | 27                                                                            | 28                   |
|        | <b>Apple</b> Fairview School          |                                      |                                                                               |                      |

#### **Events**

#### This Month in Auburn:

Elections
Raffle for Adobe Software;
Acrobat, ImageStyler and ATM

#### **Future Guest Speakers:**

Avid, Metacreations, Microsoft and Macworld.

Each meeting includes a Question and Answer period, don't forget to bring in the question slip from your newsletter.

Schedule is subject to change.

# Minor Mac Repairs

Don't forget, LA MUG members may bring in their ailing Macs for minor repairs or maintenance, such as battery replacements, memory upgrades, inspection and more. To determine if your Mac can be repaired/inspected within the the time frame of a meeting please contact Alfred E. Darby III at adarby31@maine.rr.com

#### **UG Store:**

Accessing the User Group Store's web site requires you to log in with a password. To order from the store, all sales are by telephone at 800-689-8191.

www.applemugstore.com Passwords:

1/1 - 3/30/00 ID: bluelips Password: redlips

Paper and Printing for this newsletter was donated by:

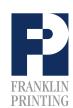

Routes 2 & 4
Farmington, ME 04938
Tel: 207-778-4801
Fax: 207-778-2969
info@franklinprinting.com

# Officer Ballot

# President Duties include: providing leadership and direction for the group, schedule guest speakers, fill-in for other officers as needed and much more... Currently the position is held by: Skip Lalemand who will be stepping down. Al Darby is currently "acting president". **Vice President** Duties include: assures that things run smoothly and fills in as needed. Currently the position is open. **Software Liaison** Duties include: procuring software and other items for door prizes and reviews. Currently the position is open. Treasurer Duties include: book and record keeping Currently the position is held by Ted Moreau.

#### **Technical Advisor**

Duties include: being present at meetings to answer questions and to provide technical assistance to members. Currently the position is held by Al Darby.

### **Membership Director**

Duties include: keeping track of current memberships, sending renewal notices and mailing newsletters. Currently the position is held by David Bergeron.

#### Marketing:

Duties include: promotion of LAMUG through press releases, posters, etc. Currently the position is open.

#### **Newsletter Editor**

Duties include: gathering materials for the monthly newsletter, design and layout, proofing and more. Currently the position is held by Nicole Laverdiere.

Webmaster

Duties include: updating and maintenance. Currently the position is held by Ron Cormier and David Bergeron is currently in the process of designing a new website.

#### Secretary

Duties include: taking minutes at the meetings and assisting other officers. Currently the position is open.

Please fill out this form and bring it to January's meeting OR email your vote to Skip Lalemand OR mail it to LAMUG's headquarters at 28 Bates Street, Lewiston, ME 04240. Entries must be in by January 20th. Officers will be announced at our special Apple meeting on January 25th. Members are eligible to run for any position.

Be sure to bring your vote in to January's meeting or send in your vote via e-mail or snail-mail before January 20th!

#### **Thank You Vendors**

This is a LONG overdue "Thank you" to all of the fine companies who help to make users groups more fun and informative. These companies are kind enough to donate catalogs, fact sheets and software for "Review" as well as door prizes and Christmas gifts for members of LA MUG and no doubt many other user groups.

Letting these fine folks know we appreciate all that they do for us, is very important. And I hope the reviews and software has lead many of you to buy this software. I know I have bought many of these programs, and they have all made my life a lot easier.

I hope I've listed everyone below, but to those I may have forgotten -Sorry.

Please, email these fine folks and let them know you appreciate all that they do for us - PLEASE!!!

Adobe - Louise Miller, Imiller@adobe.com Tim Plumer, tplumer@adobe.com and Dave Gasek, dgasek@adobe.com

Apple - Diane Cohn, usergroups@apple.com

Microsoft - mindshar@microsoft.com as well as, brettd@microsoft.com and, deborahj@microsoft.com

PowerOn Software - Robert Leeds, bob@poweronsw.com

MacroMedia - Hilary Connors, hconnors@macromedia.com

Bestware - Jennifer DeBroux, Jennifer\_DeBroux@bestware.com Strider Software - Dave Stillman, david@typestyler.com

Datavis - Mindy Huynh, mhuynh@dataviz.com

Mindshare - Michael Shelling, MShelling@mindscape.com

Peachpit Press - Jim Norena, Jimbo@peachpit.com

No Starch Press - Nick Hoff, nick@nostarch.com

AlienSkin Software - Michael Pilmer, michaelp@alienskin.com

Palo Alto Software - Doug Wilson, doug@mail.palo-alto.com as well as, Mona Febonio, mona@paloaltosoftware.com

DeLorme - Marlon Welch, marlonw@delorme.com

Bungie Software - Doug Zartman, doug@bungie.com

Corel Software - Ginette Miron, ginettem@corel.ca as well as, Elizabeth Jaekel, elizabethj@corel.com

Abbott Systems - Ken Abbott, info@abbottsys.com

Extensis, Terry Morris, Bonnie Mitchell from Cassidy & Greene and many more - thank you very much!

#### Don't Forget!!

To Vote for LAMUG Officers in January!!

#### Zenofex

Alien Skin Software 1100 Wake Forest Road Raleigh, NC 27604 888.921.SKIN (7546) www.alienskin.com

Ok, now that we've given you all of the information on how to get in touch with these folks, let me tell you why you should.

Zenofex is another "great" Photoshop plug-in from Alien Skin. I must admit, I think they're running out of ideas for plugins, but hey what do I know. If you add this to the other plug-in set they offer, Eye Candy, you'll end up with "One heck of a set of plug-ins!"

Ok for those folks who don't have Photoshop or haven't yet purchased any plug-ins let me explain a little bit about what plug-ins do. Plug-ins by the way are also know as filters.

Plug-ins add "wow" to your graphics. Need a drop shadow, cutout, HSB noise, inner bevel, swirl water drops, fur, outer bevel, jiggle, star, motion trail, glass effect, use an Alien Skin plug-in. Need to add the appearance of a stain, some clouds, crumpled effect, distressed look to type, television static, how about adding some lightening to those clouds, or making that picture look like a puzzle, well you get the picture. Plug-ins/filters allows you to add any or all of these effects to your work. Now adding them isn't anything new, but what is new, is the ability to add them with just a click of the mouse.

Zenofex from Alien Skin comes with over 160 pre-sets, so now getting that special effect is even easier. Just scroll through the many settings already done for you, click on ion one you like, and your done. Now that may seem easy and your right, it is. It's just as easy as reading the above directions to apply any plug-in/filter from Alien Skin.

This set loads easy, this set works easy, this set offers some great options not before offered by any other company. Do plug-ins have a down side? Yes. They use up memory and require Photoshop to have even more memory allocated to it. With a full set of plug-ins/filters, your folder that houses these items will likely increase from 33 MBs to upwards of 120 MBs -JUST IN EXTRAS. By extras I mean items you might not need, they're a lot of fun to have and use when needed, but make sure that you

use them. Memory isn't cheap, and you'll also need to make sure you have allocated 72 MBs or more of RAM to Photoshop, and yes - 72 MBs is just about the low end, if you can swing it, Photoshop would love to have 250 MBs or MORE allocated to it.

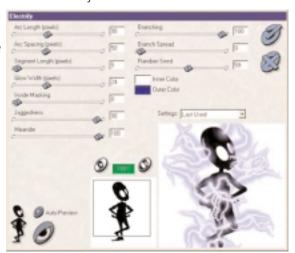

Screenshot of Zenofex.

At \$120 on average

for these programs, they aren't cheap, but if you need them, it's a bargain. You'll easily save that much money EACH time you use your filters. I will say that if your going to buy just one of the many programs out there of this type - buy Eye Candy, if your going to buy two, buy Zenofex, with these two outstanding plug-in programs, the world of "Cool" is at your fingertips.

Plug-ins add "wow" to your graphics. Need a drop shadow, cutout, HSB noise, inner bevel, swirl water drops, fur, outer bevel, jiggle, star, motion trail, glass effect, use an Alien Skin plug-in.

## The AppleWorks Data **Management Environment**

The AppleWorks database module creates a data file that stores data along with tools for viewing the data in many ways. However, it does not store data relationships. This means that each new AppleWorks database file you create is really designed to manipulate data about one entity at a time. It is therefore not really a database but a data file. The AppleWorks database module isn't a substitute for a database management system (DBMS); it is a what is more correctly called a file manager.

AppleWorks can store all of the following inside a single database file:

- Definitions of the types of data stored in the file. These are called fields.
- Characteristics of the fields (field options), such as whether values are required or whether values must be within a given range.
- Data values for the fields. The data that describes each individual entity stored in the database are grouped into records.
- One or more layouts that format the data for viewing.
- One or more ways to sort the data.
- One or more ways to search the data.
- One or more report specifications that combine a layout, a sort, and a search.
- Browse mode: lets you view and modify data.

- Layout mode: to design layout formats.
- Find mode: provides a way to enter criteria for searching for specific records.
- List mode: provides a grid-like layout that can't be modified other than changing the width of the columns and the order in which they appear.

#### Tips:

- If you intermix company names with human names in a name field, you will probably want records containing company names to be sorted by the first word in the field. In that case, place an @ in front of the data when you enter the data. You won't see the @ when you view the data, but it will affect sorting.
- Always store zip codes as text. There are three reasons for this. First, even if you are using only the five-digit U.S. zip codes, some zip codes begin with 0 and if they were stored as numbers, that leading zero would disappear. Second, the U.S. nine-digit zip codes aren't legal numbers because they have a dash in them. Third, you may need to store Canadian postal codes, which include letters.
- Once you have made one field active, you can use the Tab key to move to the next field on the layout.

#### Don't Forget!!

Apple will be at Fairview on January 25th!!

#### Don't Forget!!

The Next Auburn Meeting is Jan. 5th, 6:00 pm Early Birds 6:30 - 8:30 pm. Fairview School, Minot Ave., Auburn

The next Oxford Meeting is January 20th, 6:30 - 8:30 pm, Oxford Hills Comp. **High School** in Room B242

26 Winter Street Gardiner, ME 04345

Voice (207) 582-7606 Fax (207) 582-8505 nmca@gwi.net

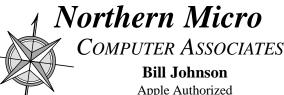

Sales & Service

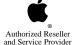